## **Table of Contents**

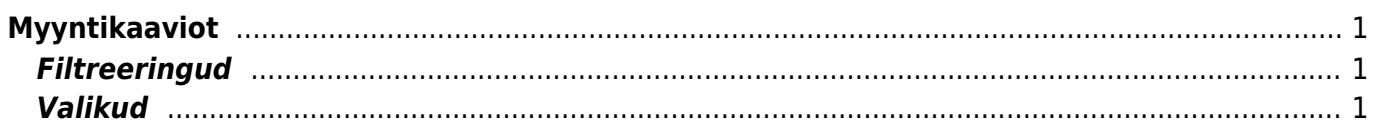

**This page is not fully translated, yet. Please help completing the translation.** (remove this paragraph once the translation is finished)

## <span id="page-2-0"></span>**Myyntikaaviot**

Opastusvideo:

Aruanne näitab erinevat müügi statistikat mitmete parameetrite lõikes ning vajadusel tükeldatud ka ajaliselt

Aruanne põhineb arvetel ning näitab tulemust tulpgraafikus ning soovitult ka tabelis

## <span id="page-2-1"></span>**Filtreeringud**

- Grupeeritud grupeerib arved kas objekti, müüja, projekti, artikli, koha, artikliklassi või grupeerimata (kõik kokku)
- ning ainult: grupeeringu filter näiteks tükeldamise jaoks üks objekt, üks artikkel jne
- Periood arvete ajavahemik (kaasaarvatud), millel põhineb statistika
- (vali filter) lisafilter kas objekti või müüja järgi (kui grupeeritud on millegi muu järgi)
- Tükelda tükeldab aruande ajaliselt laiali kas tunniks, nädalapäevaks (E-P), kuupäevaks (1-31), nädalaks, kuuks, kvartaliks või aastaks. Vaadata võib näiteks käivet nädala lõikes
- Näita 1 ja Näita 2 määravad, mis statistikat aruanne näitab kas käivet, katet, laekumata summat, katteprotsenti, arvete arvu, müüdud artiklite arvu (tükke), erinevate klientide arve, keskmist ostu või kaubakulu. Ainult Näita 1 läheb graafiku peale. Kui Näita 2 on ka valitud, siis pannakse tabeli näitamine automaatselt peale
- Olek- kas statistika käib kõikidelt, kinnitamata või kinnitatud arvetelt

## <span id="page-2-2"></span>**Valikud**

tabel - näitab tulemust lisaks graafikule ka tabelina

From: <https://wiki.directo.ee/> - **Directo Help**

Permanent link: **[https://wiki.directo.ee/fi/mr\\_aru\\_kokku?rev=1460640106](https://wiki.directo.ee/fi/mr_aru_kokku?rev=1460640106)**

Last update: **2016/04/14 16:21**